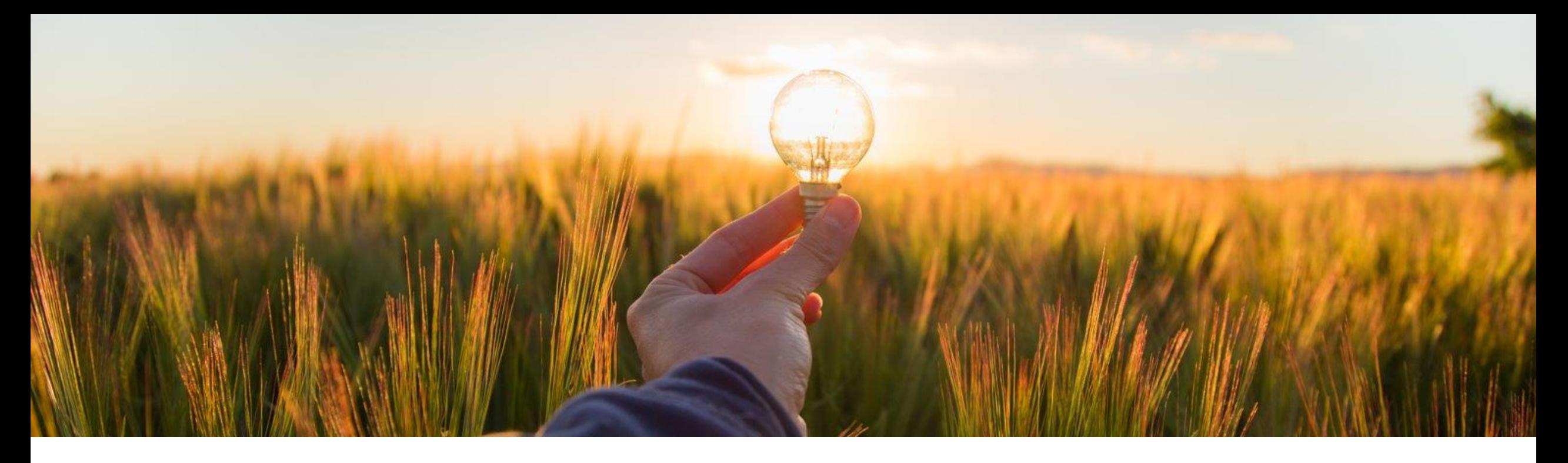

## **Feature at a Glance**

#### **Ability to Import and Use Regions in SAP Ariba Category Management CAT - 4509**

Target GA: November 2023

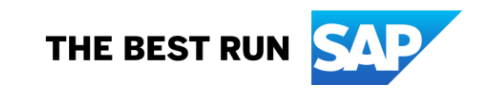

### **Ability to Import and Use Regions in SAP Ariba Category Management**

#### **Description**

This feature enables:

- Category management administrators to import regions in SAP Ariba Category Management from a spreadsheet of the .xlsx format.
- Category managers to create regionspecific strategy and plan documents and maintain region-specific goals and initiatives. Assigning geographical locations to strategy and plan documents enables category managers to apply the strategy and plan to purchases made in that specific region, country/region, or subdivision.

#### **Customer benefit**

This feature allows customers to create multiple strategies for a category based on the nuances that they observe while procuring items from different regions. Customers can:

- Configure a 3-level hierarchical region structure starting from a user-defined geographical region and drilling down to ISO country codes and ISO country subdivision codes.
- Develop and maintain tailored strategies for the different geographical slices as dictated by their procurement needs.
- Maintain regional aspects of their strategies in terms of regional goals and regional initiatives that allow them to manage categories either centrally or at other geographic granularities.

#### **User**

**Buyer** 

#### **Enablement model**

Automatically on

#### **Applicable solutions:**

**SAP Ariba Category** Management

#### **Prerequisites, Restrictions, Cautions**

#### **Prerequisites**

- You must have the **Category Management Administrator** role collection assigned to import regions from a spreadsheet.
- You must have the **Category Manager** role collection assigned to you to add regions to strategy and plan documents and goals.
- You must have the **Category Manager** role collection assigned or must be the assignee of the initiative to add regions to initiatives.

#### **Restrictions**

■ You cannot create strategy and plan documents for a category with the same name and regions. As soon as you activate a new strategy and plan for a category with the name and regions similar to an existing strategy and plan, the existing one is moved to the **Completed** status.

#### **Feature Details**

With this feature Category Managers have the flexibility to differentiate category strategies by geography to reflect corporate requirements and market needs:

- Defining regions with associated countries and country subdivisions for category management.
- Creating region-specific plans for categories.
- Maintaining region-specific goals and initiatives in category plans.

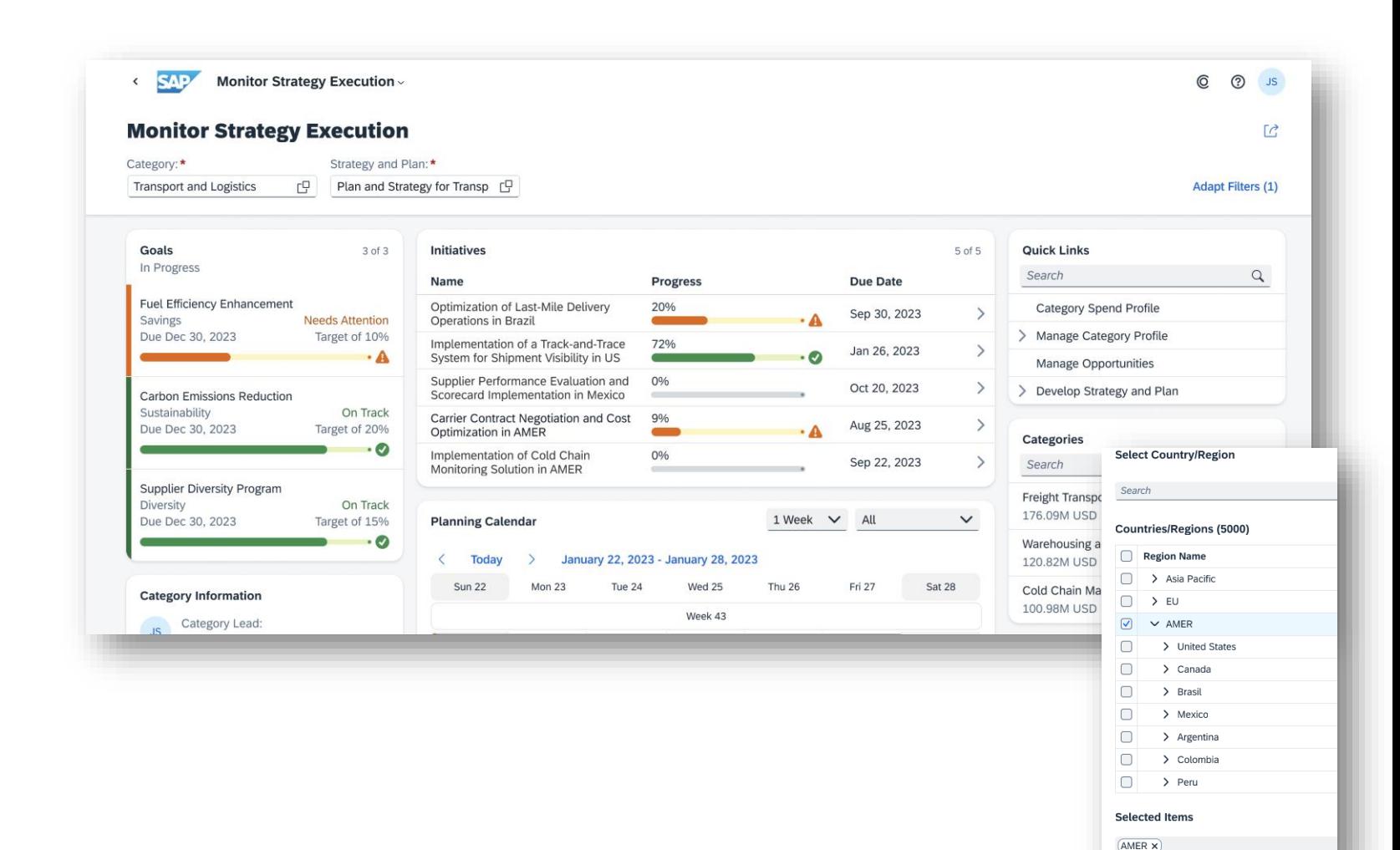

# **Thank you.**

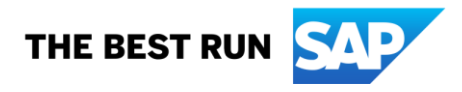

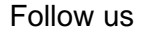

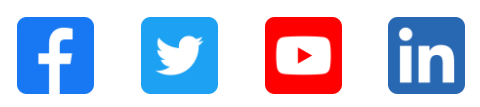

#### **[www.sap.com/contactsap](https://www.sap.com/registration/contact.html)**

© 2023 SAP SE or an SAP affiliate company. All rights reserved.

No part of this publication may be reproduced or transmitted in any form or for any purpose without the express permission of SAP SE or an SAP affiliate company. The information contained herein may be changed without prior notice. Some software products marketed by SAP SE and its distributors contain proprietary software components of other software vendors. National product specifications may vary. These materials are provided by SAP SE or an SAP affiliate company for informational purposes only, without representation or warranty of any kind, and SAP or its affiliated companies shall not be liable for errors or omissions with respect to the materials. The only warranties for SAP or SAP affiliate company products and services are those that are set forth in the express warranty statements accompanying such products and services, if any. Nothing herein should be construed as constituting an additional warranty. In particular, SAP SE or its affiliated companies have no obligation to pursue any course of business outlined in this document or any related presentation, or to develop or release any functionality mentioned therein. This document, or any related presentation, and SAP SE's or its affiliated companies' strategy and possible future developments, products, and/or platforms, directions, and functionality are all subject to change and may be changed by SAP SE or its affiliated companies at any time for any reason without notice. The information in this document is not a commitment, promise, or legal obligation to deliver any material, code, or functionality. All forward-looking statements are subject to various risks and uncertainties that could cause actual results to differ materially from expectations. Readers are cautioned not to place undue reliance on these forward-looking statements, and they should not be relied upon in making purchasing decisions. SAP and other SAP products and services mentioned herein as well as their respective logos are trademarks or registered trademarks of SAP SE (or an SAP affiliate company) in Germany and other countries. All other product and service names mentioned are the trademarks of their respective companies. See www.sap.com/trademark for additional trademark information and notices.

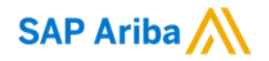

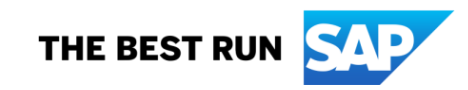